# Inhalt

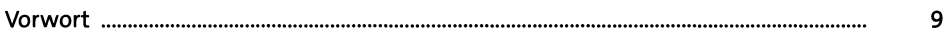

#### Einführung **TEIL I**

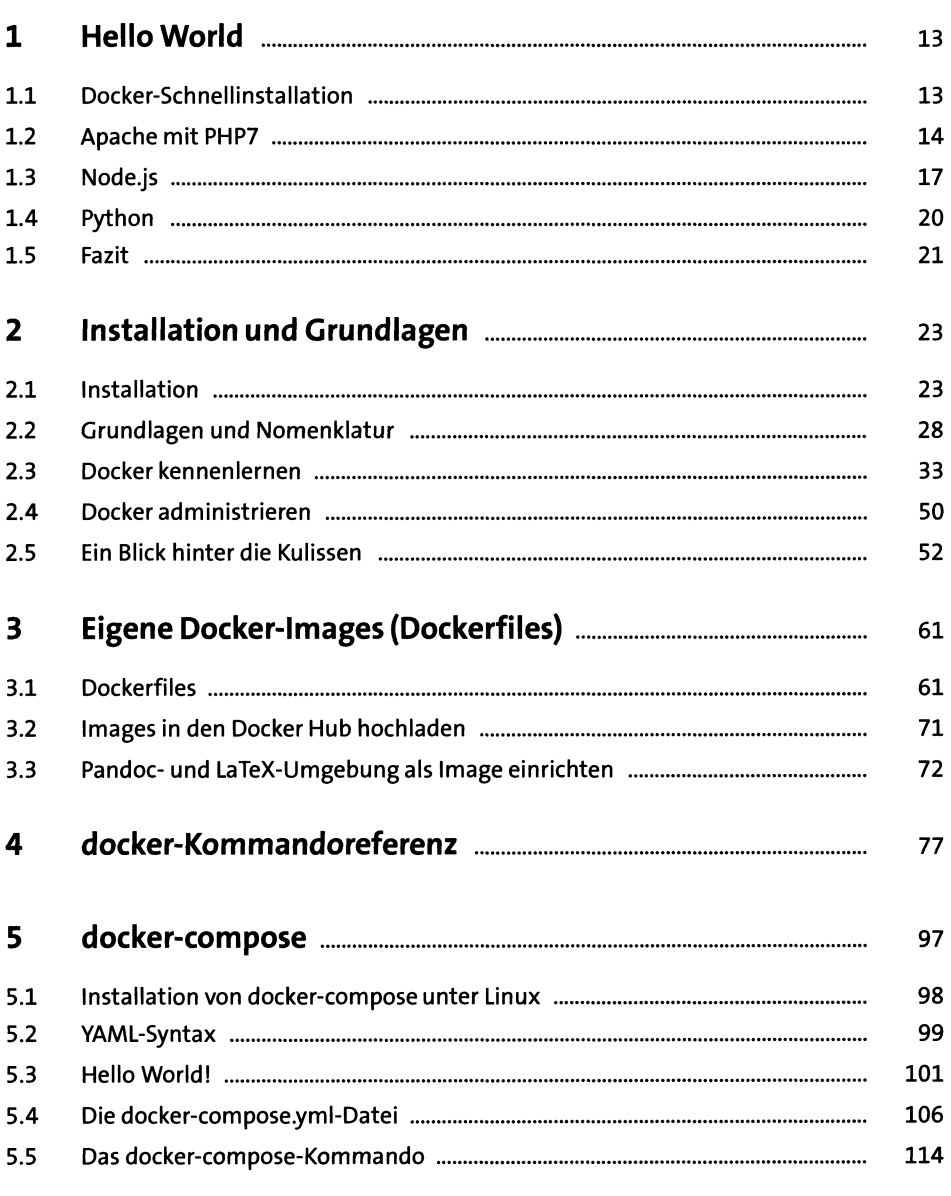

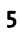

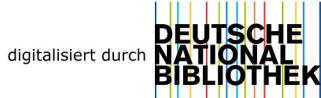

## TEIL II Werkzeugkasten

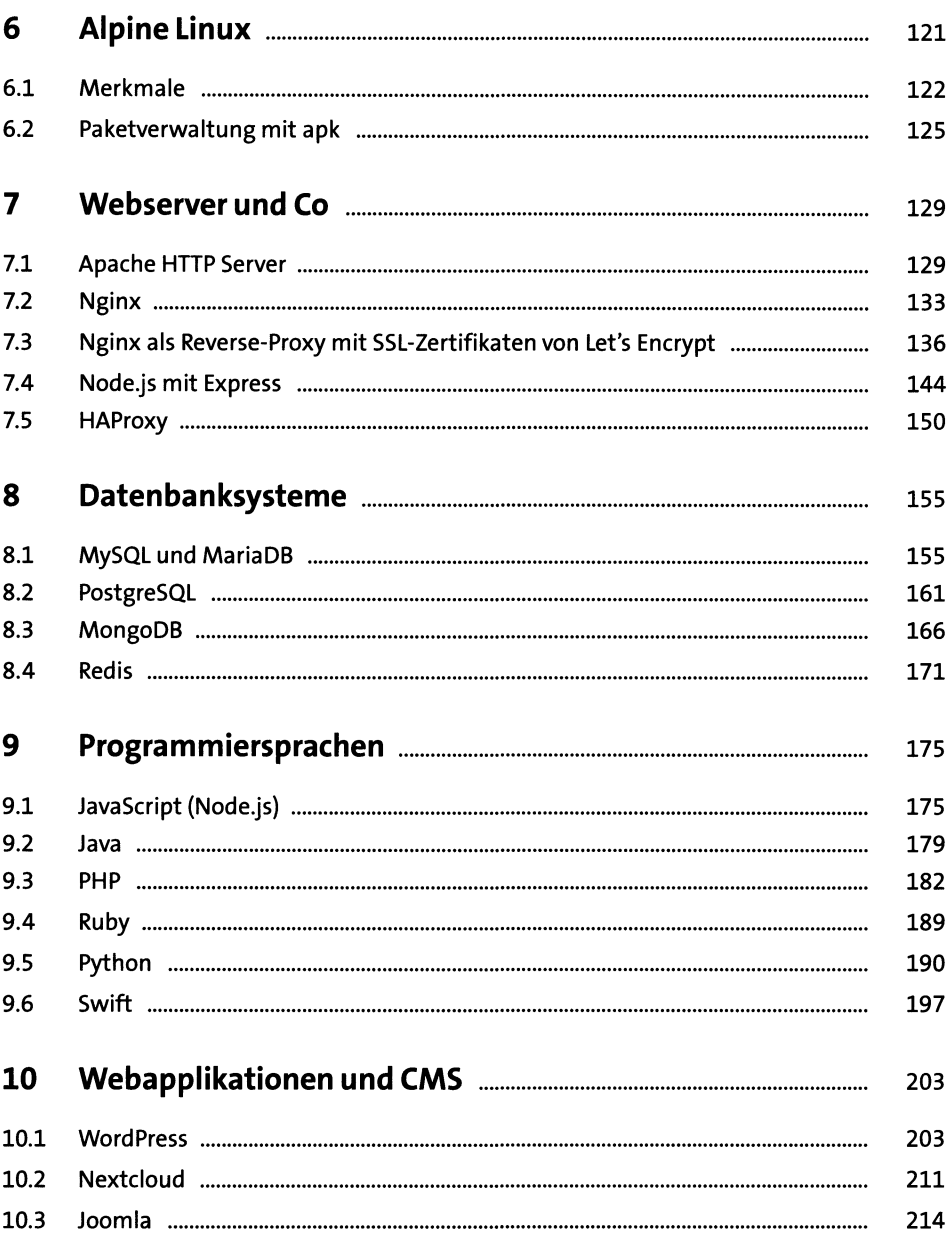

 $\sim$ 

### TEIL III Praxis

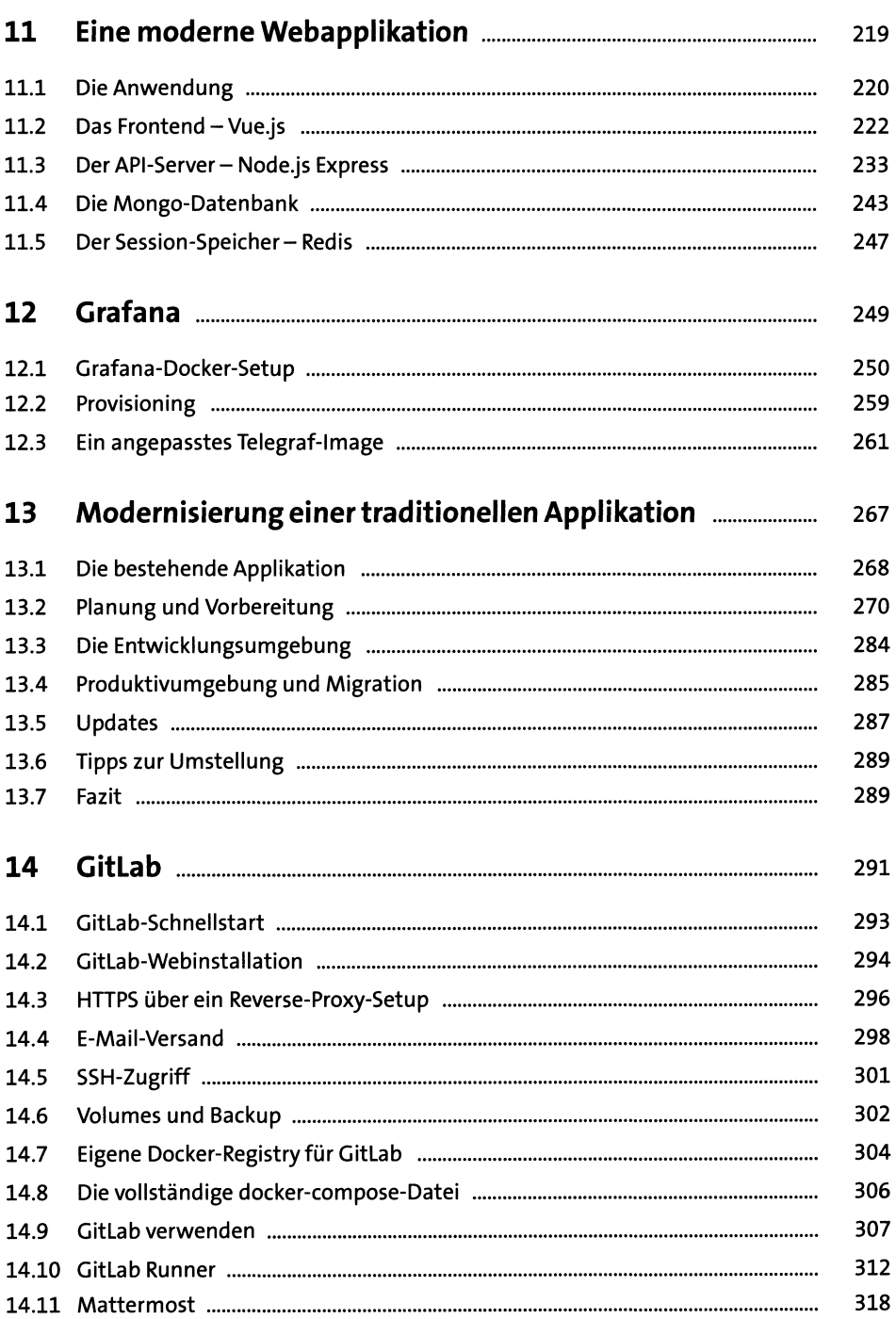

#### Inhalt

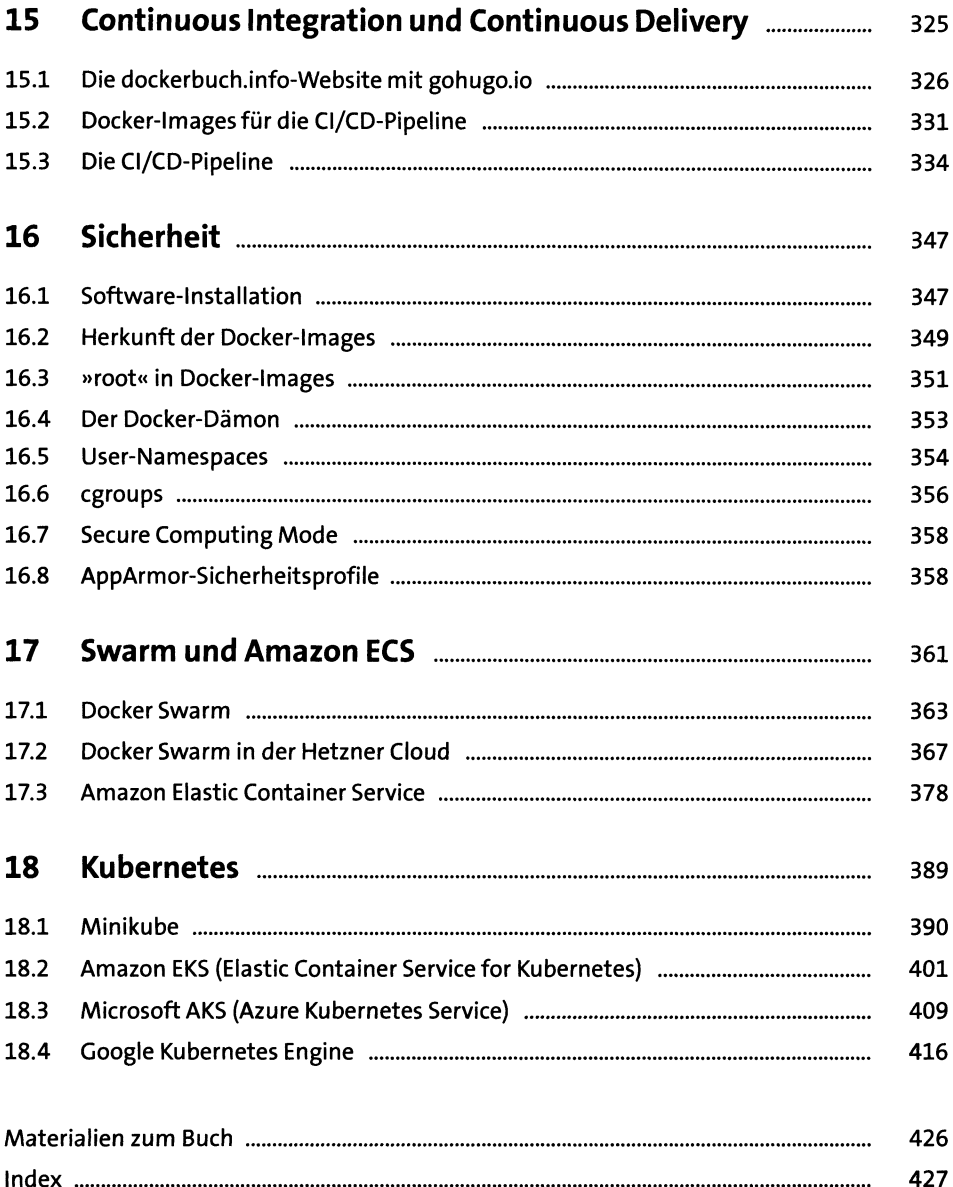